**INSTITUTE OF AERONAUTICAL ENGINEERING**

 **(Autonomous)**

**IARE** 

Dundigal, Hyderabad – 500043

## **COMPUTER SCIENCE AND ENGINEERING**

## **List of Laboratory Experiments**

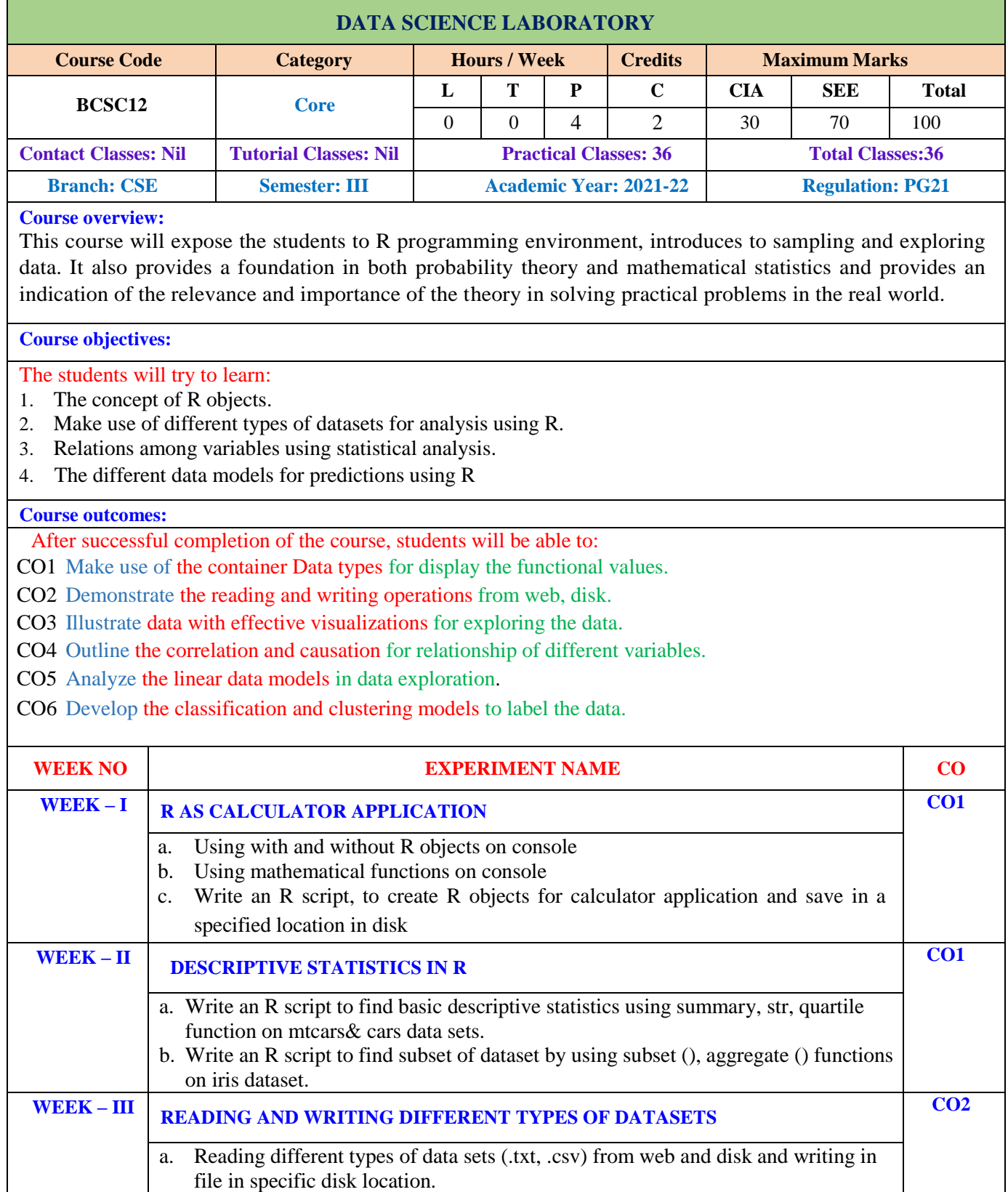

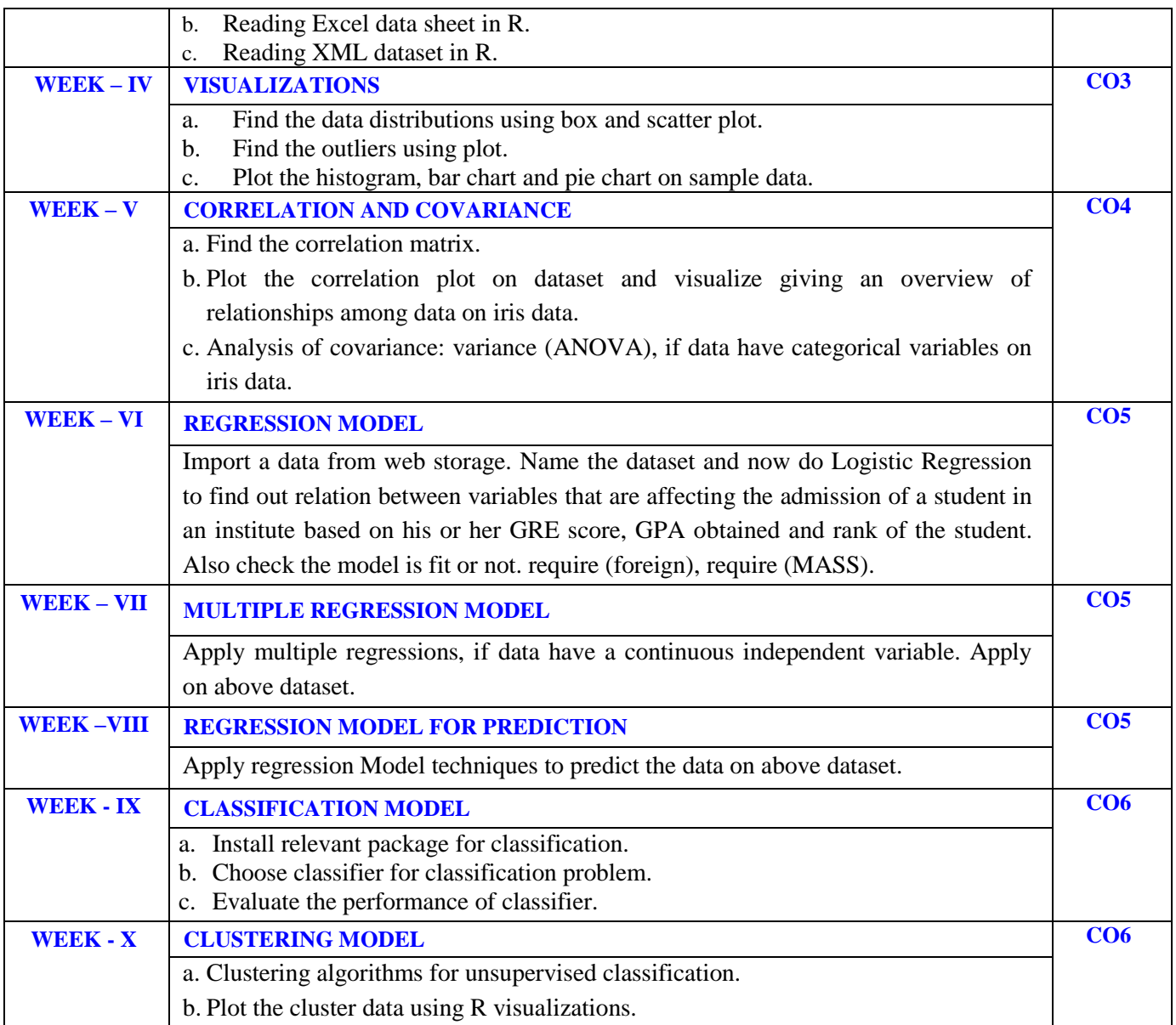